# Способы задания логических функций

### 1. Табличный

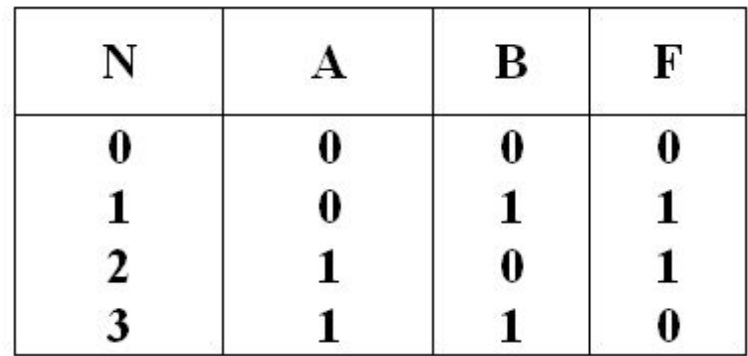

2. Алгебраический, например дизъюнктивная нормальная форма (ДНФ) - логическая сумма элементарных логических произведений:

 $F(A, B, C) = AB + AC$ 

3. Числовой (под знаком суммы перечисляются номера наборов, на которых функция равна «1»)  $F = \Sigma (1,2)$ 

## Правило перехода от таблицы к совершенной ДНФ

- Для каждого набора, на котором функция равна единице, записывается элементарное произведение всех аргументов.
- Причём если аргумент в этом наборе принимает значение 0, то пишется его отрицание.
- Затем производится логическое сложение полученных элементарных произведений.

• \_ \_ \_

• Примечание: совершенная ДНФ (СДНФ) содержит все переменные или их отрицания, например:

$$
\cdot \mathsf{F} \text{ (A, B, C)} = \mathsf{ABC} + \mathsf{ABC} + \mathsf{ABC}
$$

# Пример перехода от таблицы к СДНФ

• Переход от табличного представления булевой функции к алгебраическому.

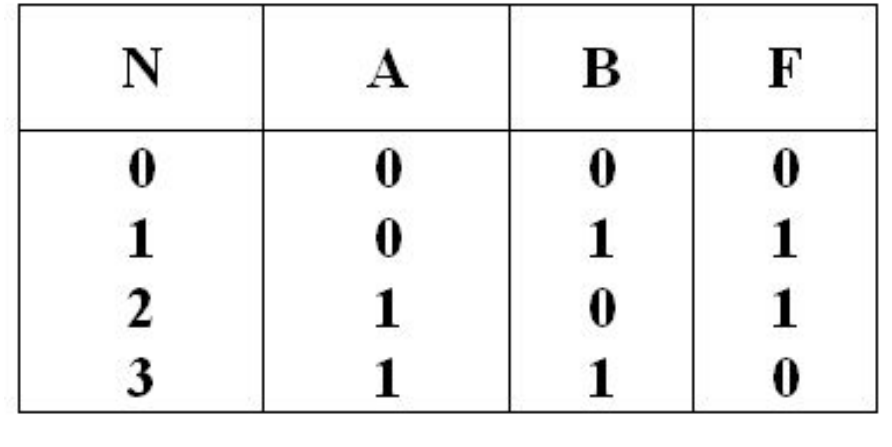

$$
F(A, B) = AB + AB = A_{\oplus}B
$$

## Построение комбинационной схемы

• На основе полученной структурной формулы построим комбинационную схему, состоящую из логических элементов И, ИЛИ, НЕ.

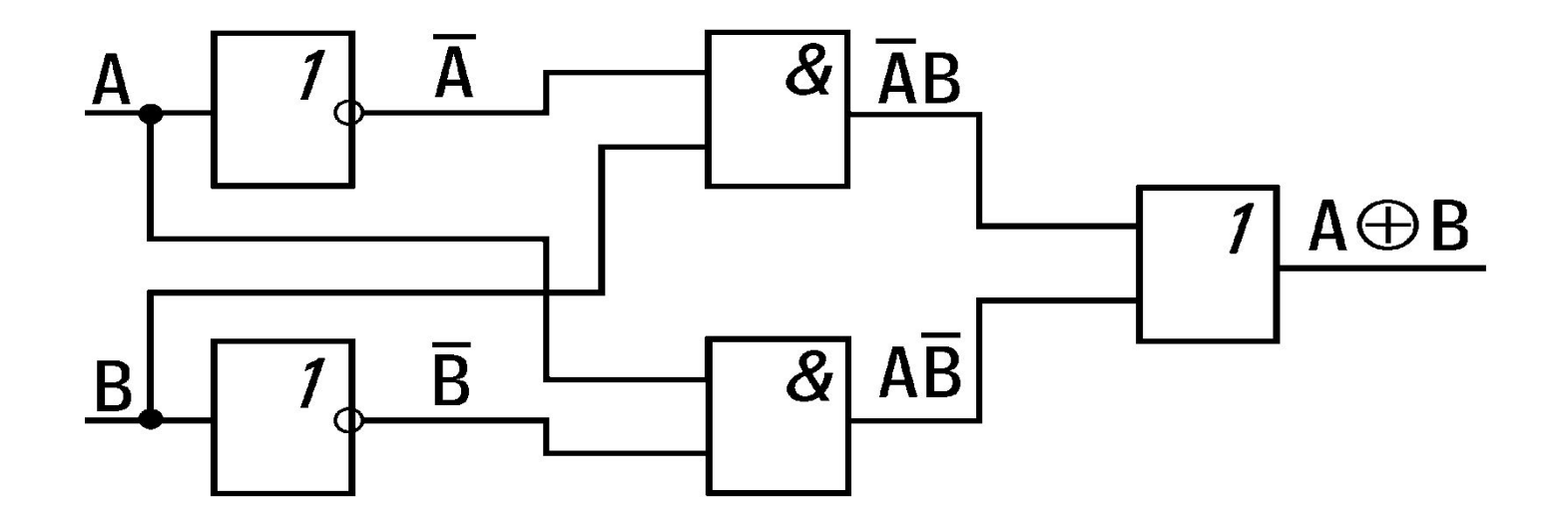

# Логический элемент «НЕ»

•Отрицание (Операция «НЕ») Х-ка передачи и быстродействие

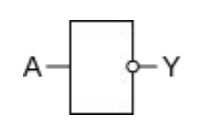

- 6 элементов «НЕ»
- (К155ЛН1) •

•

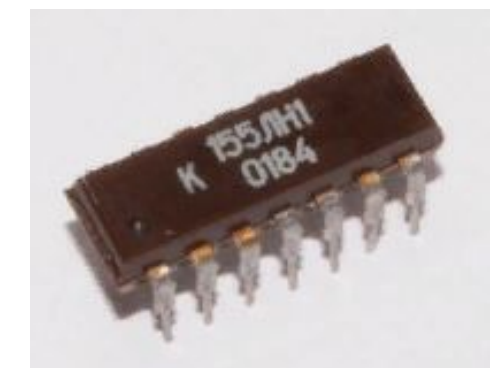

┷

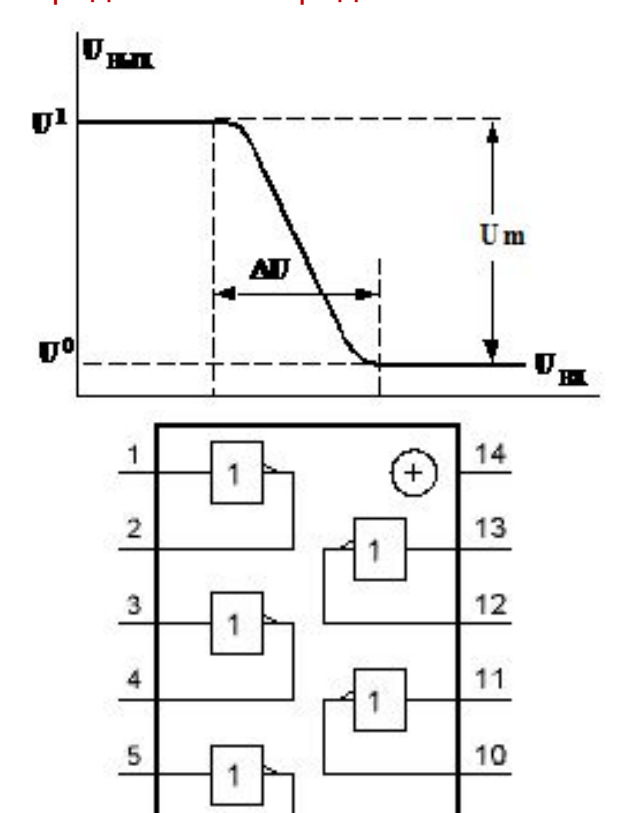

9

8

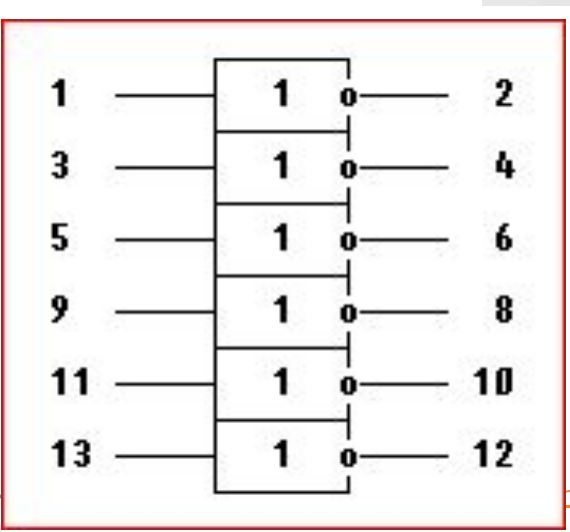

hye xarakteristiki i parametry logichesk

# Логические элементы «2И» и «2ИЛИ»

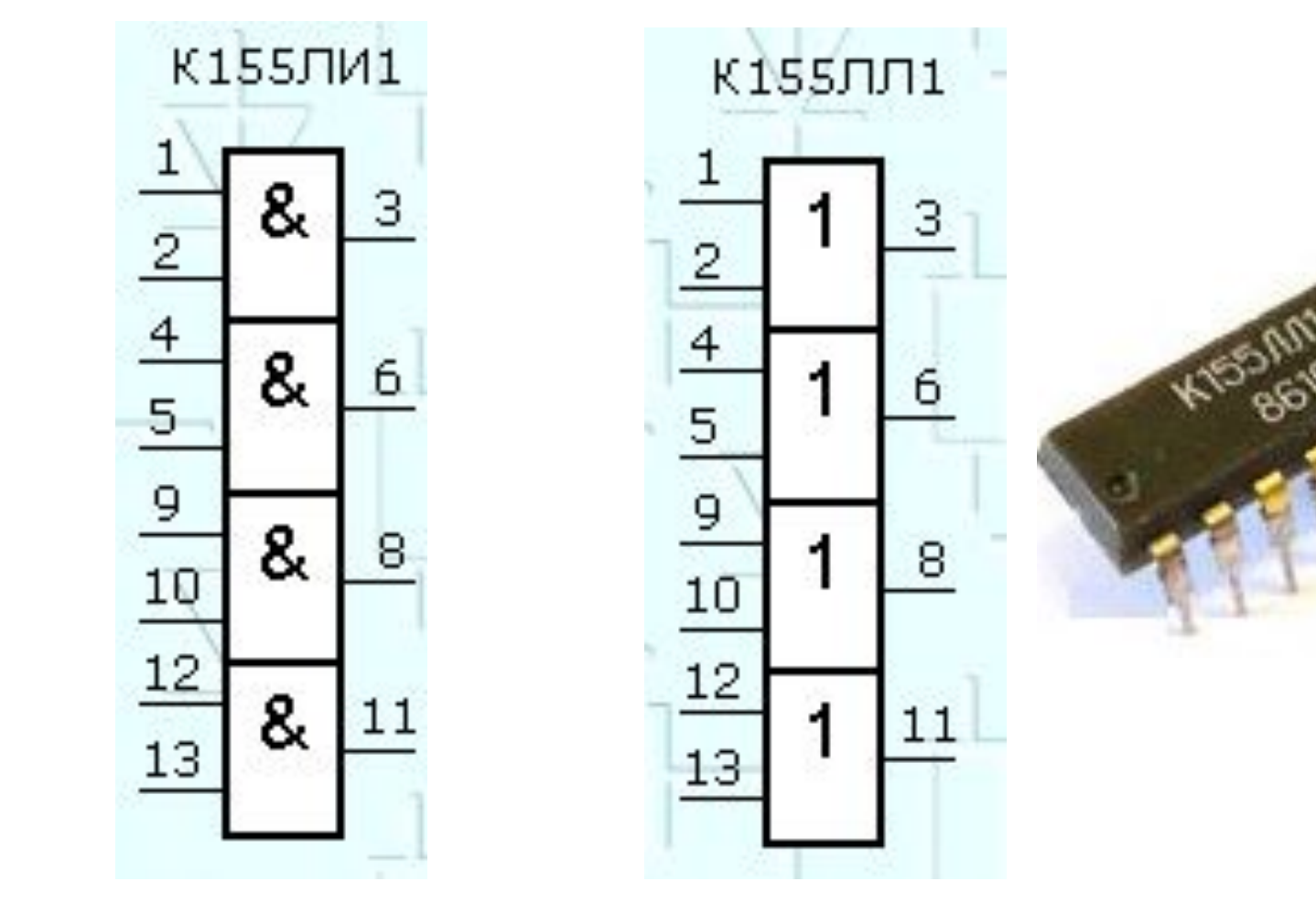

•

### Схема на логических элементах

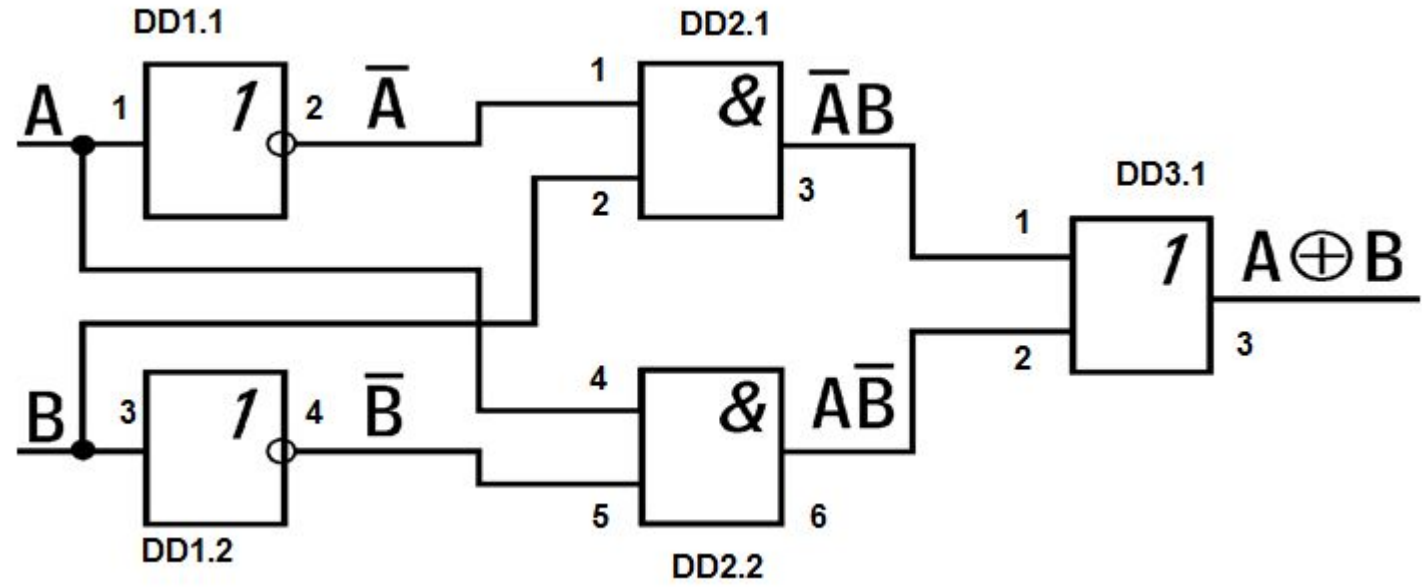

- DD1 K155JIH1
- DD2 К155ЛИ1
- DD3 К155ЛЛ1
- Выводы 7 DD1-DD3 общ.
- Выводы 14 DD1-DD3 +5В.

## Карты Карно

• Карта Карно четырех переменных.

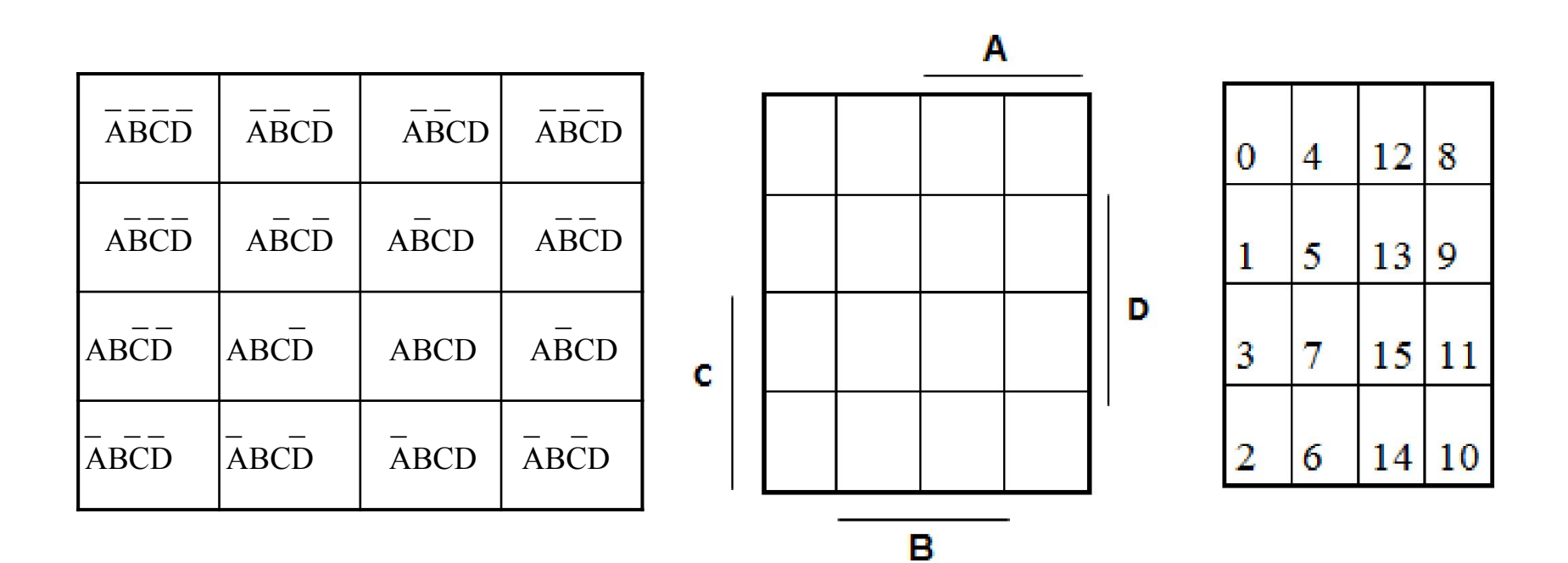

#### Правила применения закона склеивания

• 1. Если единицами заполнены две соседние строки или два соседних столбца, либо две строки или два столбца, расположенные по краям карты, то соответствующие восемь слагаемых четвертого ранга можно заменить слагаемым первого ранга (ранг — число переменных, входящих в слагаемое).

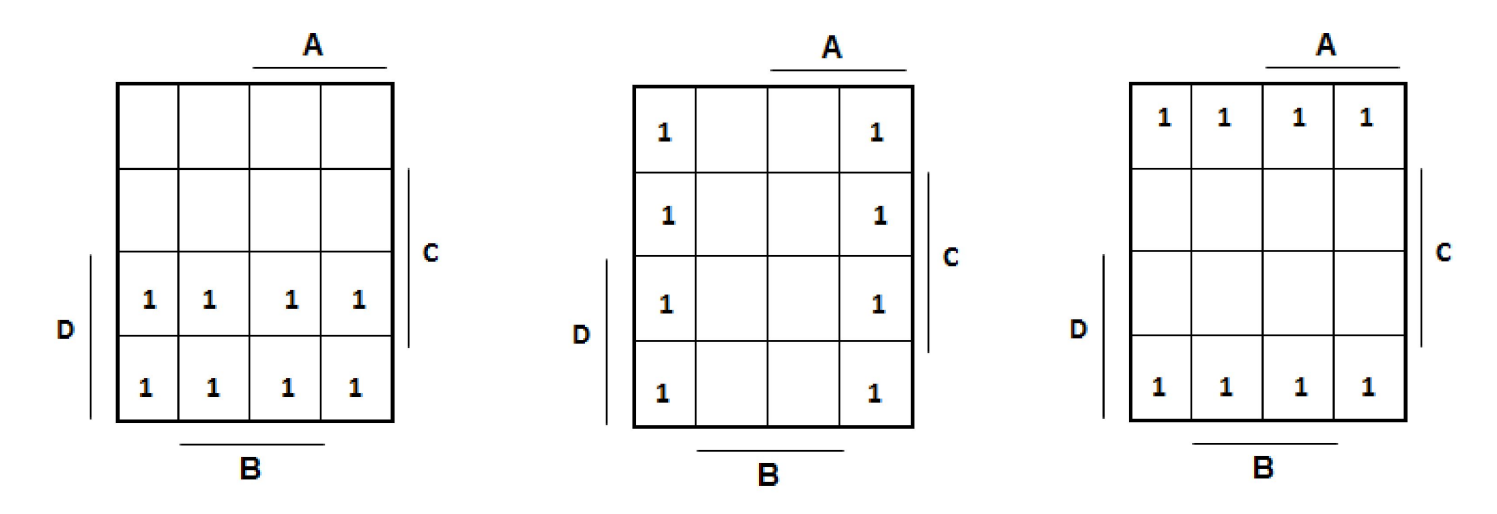

#### Правила применения закона склеивания

• 2. Если единицами заполнена одна строка или один столбец, или четыре угловых квадрата, или четыре квадрата, которые, в свою очередь, составляют квадрат, то соответствующие четыре слагаемых четвертого ранга заменяются одним слагаемым второго ранга.

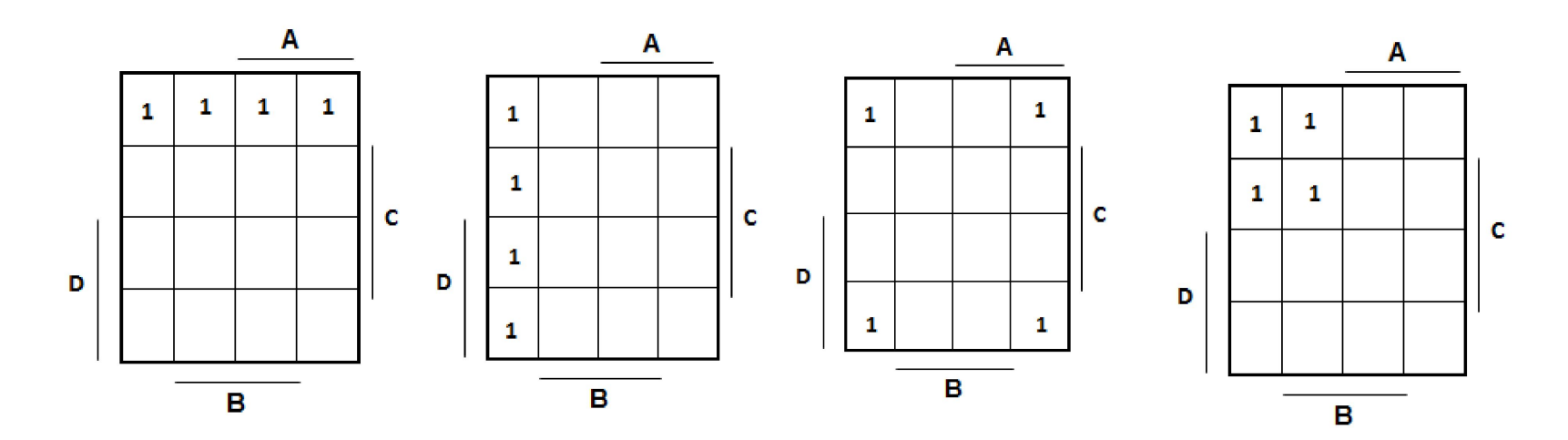

#### Правила применения закона склеивания

• 3. Если единицы расположены в двух соседних квадратах, в том числе и находящихся на концах строки или столбца, то соответствующие два слагаемых четвертого ранга склеиваются, превращаясь в одно слагаемое третьего ранга.

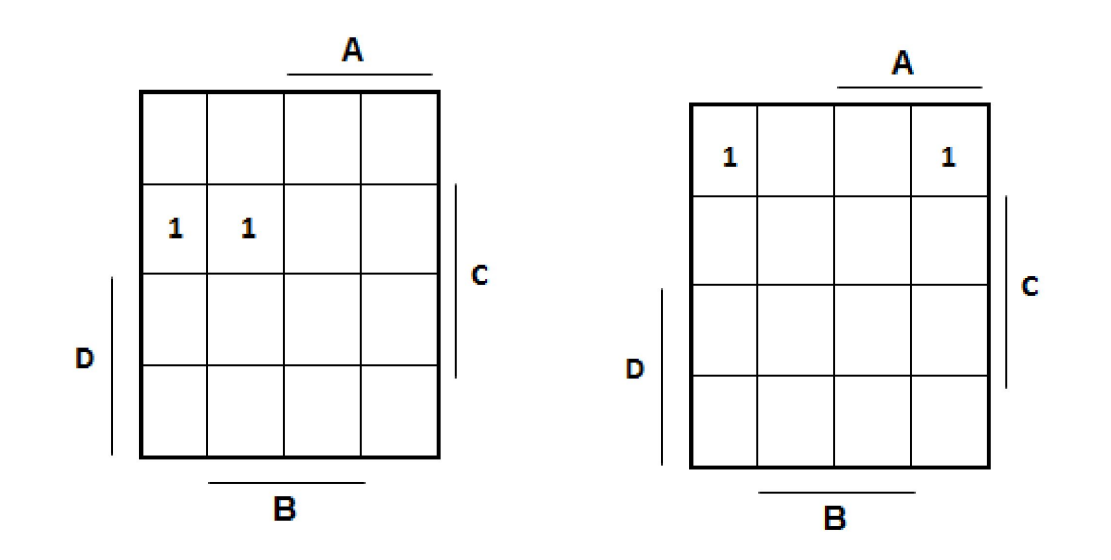

### Пример применения карты Карно

• Дана функция

\_ \_ \_ \_

•

•

- F (A, B, C, D) =  $\Sigma$  (0, 3, 4, 5, 7, 8, 10, 11, 14, 15).
- В виде структурной формулы она выглядит следующим образом:

 $\cdot$  F = ABCD + ABCD + ABCD + ABCD + ABCD + ABCD +

 $\overline{\phantom{a}}$  ,  $\overline{\phantom{a}}$  ,  $\overline{\phantom{a}}$ 

 $\cdot$  + ABCD + ABCD + ABCD + ABCD.

•

### Пример применения карты Карно

• Нанесем эту функцию на карту Карно  $M_{I}$ произведя все возможные склеивания, получим функцию

$$
F = AC + CD + BCD + ABC,
$$

 $\bullet$ 

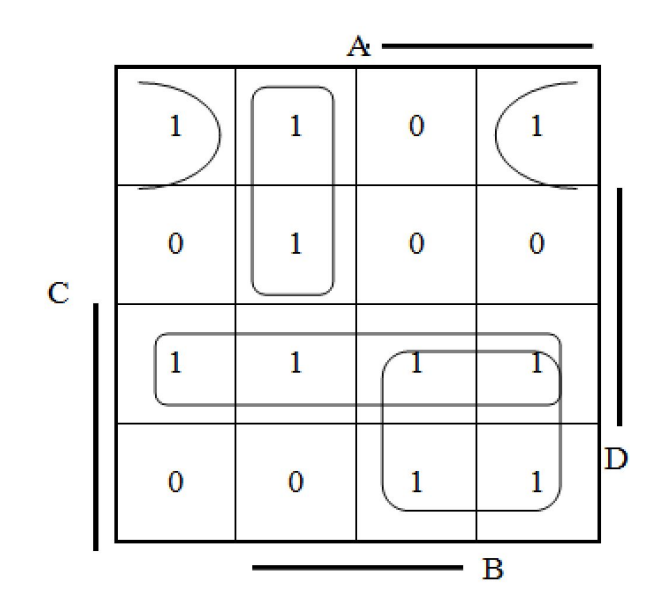

## Задача

## Построить схему на логических элементах

• Задана булева функция

$$
F = \overline{a} B + a c + \overline{c}
$$

• Задание:

- 1. Построить схему на логических элементах
- НЕ, И, ИЛИ.
- 2. Выбрать серию ИС ТТЛ.
- 3. Проставить цоколевку.
- 4. Определить таблицу состояний.
- 5. Представить функцию числовым способом.
- 6\*. Минимизировать функцию с помощью карты Карно.

# Список использованных источников и литературы

- 1. Нарышкин А.К. Цифровые устройства и микропроцессоры: учеб. пособие для радиотехн. специальностей вузов / А. К. Нарышкин. - М. : Академия, 2006. - 317 с.
- 2. Пухальский Г.И., Новосильцева Т.Я. Проектирование дискретных устройств для интегральных микросхем: Справочник. - М.: Радио и связь, 1990. - 304 с.
- 3. Пухальский Г.И., Новосельцева Т.Я. Проектирование цифровых устройств: Учеб. пособие. – СПб.: Изд-во «Лань», 2012. – 896 с.
- 4. Одинец А.И. Цифровые устройства. Конспект лекций. – Омск: ОмГТУ, 2009.-64 с.
- 5. Открытые источники Internet